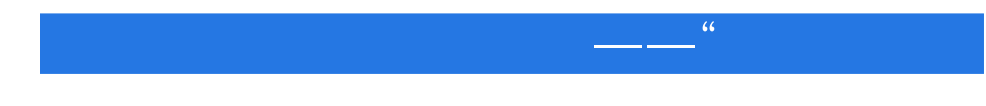

13 ISBN 9787121223990

10 ISBN 7121223996

出版时间:2014-3

页数:496

版权说明:本站所提供下载的PDF图书仅提供预览和简介以及在线试读,请支持正版图书。

## www.tushu000.com

 $\frac{4}{\sqrt{3}}$  and  $\frac{4}{\sqrt{3}}$  and  $\frac{4}{\sqrt{3}}$  and  $\frac{4}{\sqrt{3}}$  and  $\frac{4}{\sqrt{3}}$  and  $\frac{4}{\sqrt{3}}$  and  $\frac{4}{\sqrt{3}}$  and  $\frac{4}{\sqrt{3}}$  and  $\frac{4}{\sqrt{3}}$  and  $\frac{4}{\sqrt{3}}$  and  $\frac{4}{\sqrt{3}}$  and  $\frac{4}{\sqrt{3}}$  and  $\frac{4}{\sqrt{3}}$  and

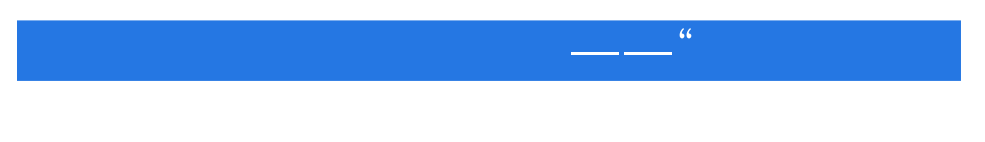

 $\kappa$  and  $\kappa$  and  $\kappa$  and  $\kappa$  and  $\kappa$   $\kappa$   $\kappa$   $\kappa$   $\kappa$   $\kappa$   $\kappa$  $\mu$  and  $\mu$  and  $\mu$  and  $\mu$  and  $\mu$  and  $\mu$  and  $\mu$  and  $\mu$  and  $\mu$  and  $\mu$  and  $\mu$  and  $\mu$  and  $\mu$  and  $\mu$  and  $\mu$  and  $\mu$  and  $\mu$  and  $\mu$  and  $\mu$  and  $\mu$  and  $\mu$  and  $\mu$  and  $\mu$  and  $\mu$  and  $\mu$   $14$  $\overline{\phantom{a}}$  and  $\overline{\phantom{a}}$  and  $\overline{\phantom{a}}$  and  $\overline{\phantom{a}}$  and  $\overline{\phantom{a}}$  and  $\overline{\phantom{a}}$  and  $\overline{\phantom{a}}$  and  $\overline{\phantom{a}}$  and  $\overline{\phantom{a}}$  and  $\overline{\phantom{a}}$  and  $\overline{\phantom{a}}$  and  $\overline{\phantom{a}}$  and  $\overline{\phantom{a}}$  and  $\overline{\phantom{a}}$  a

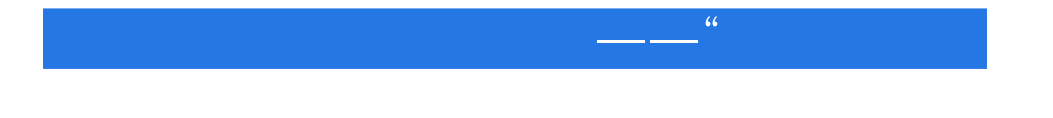

 $8$ Hacking Exposed Wireless

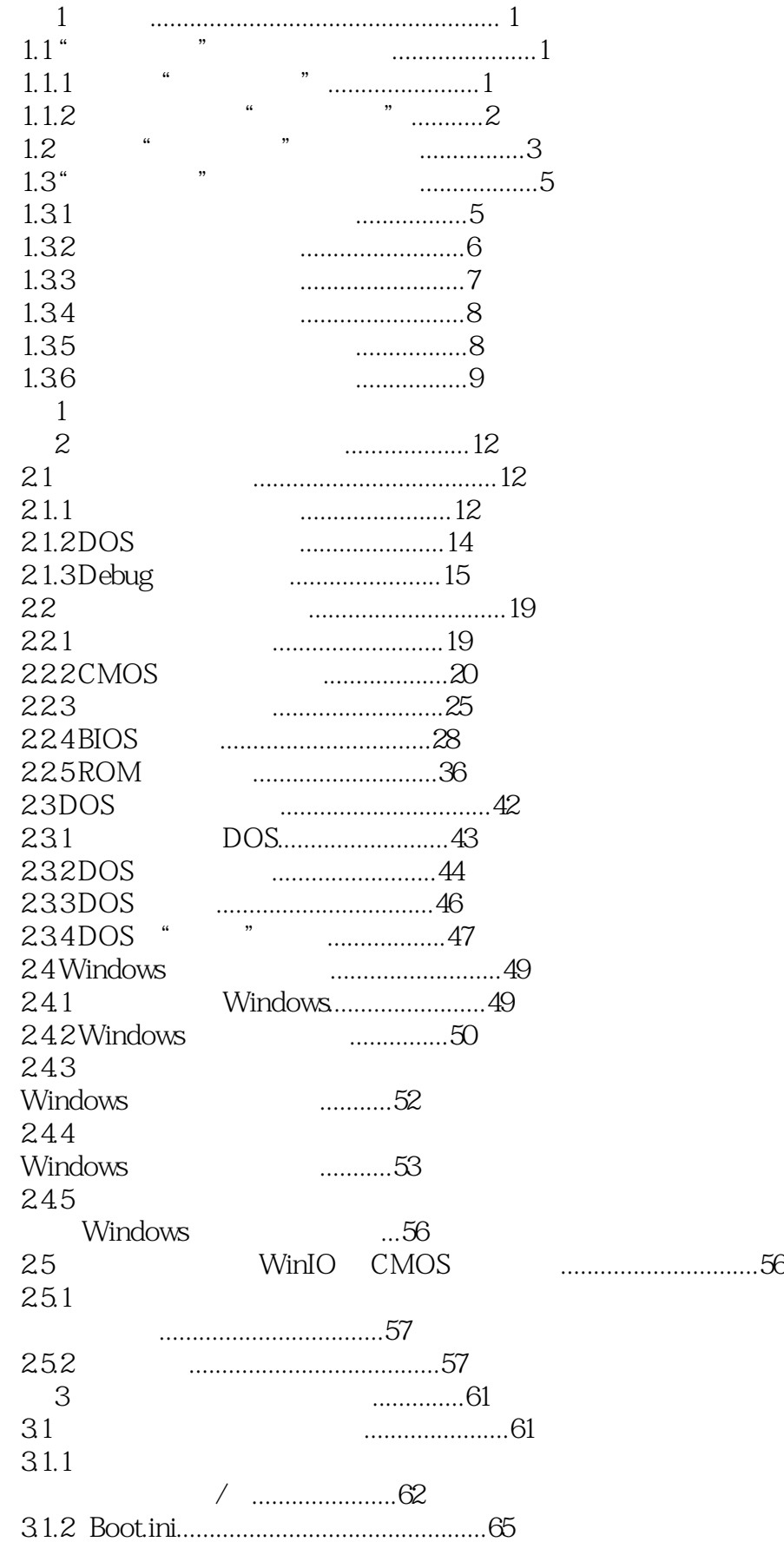

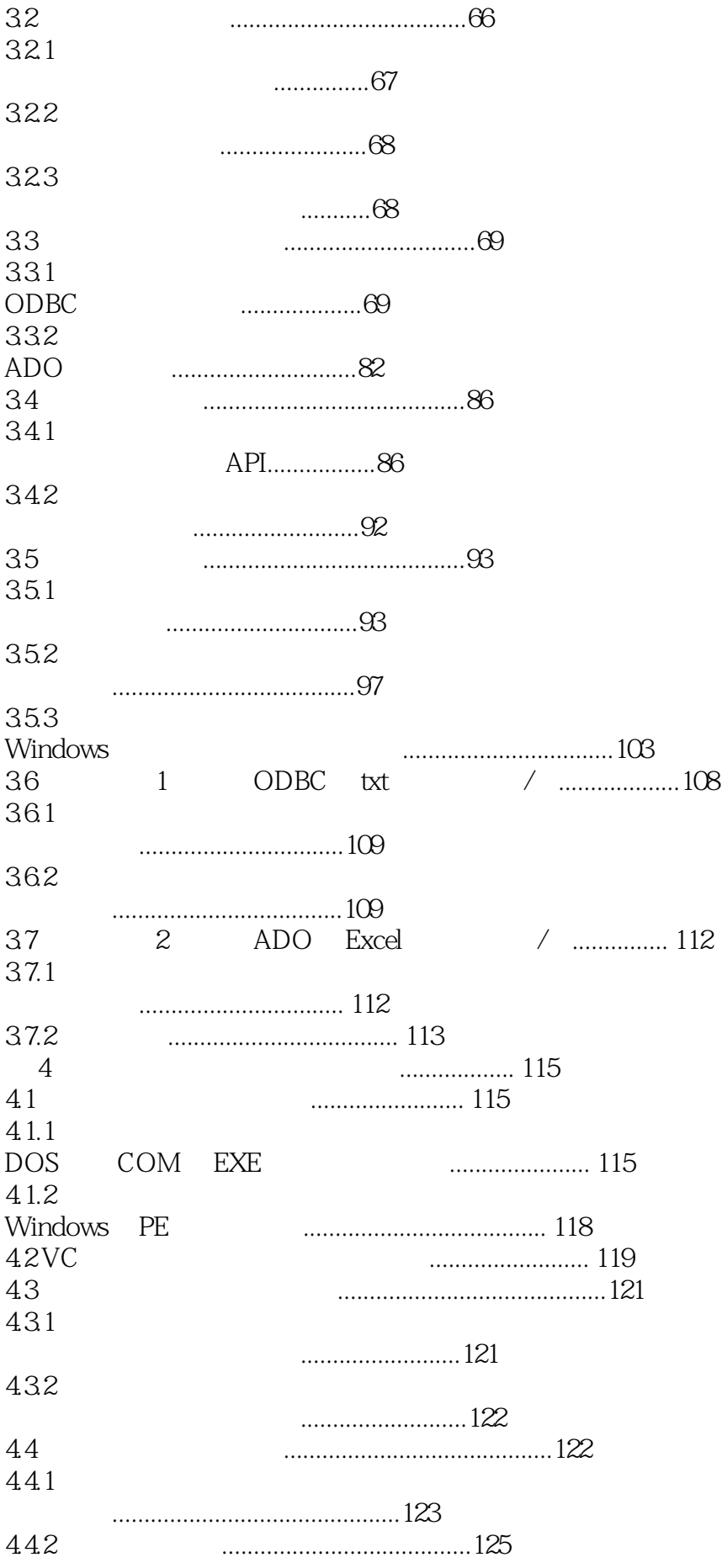

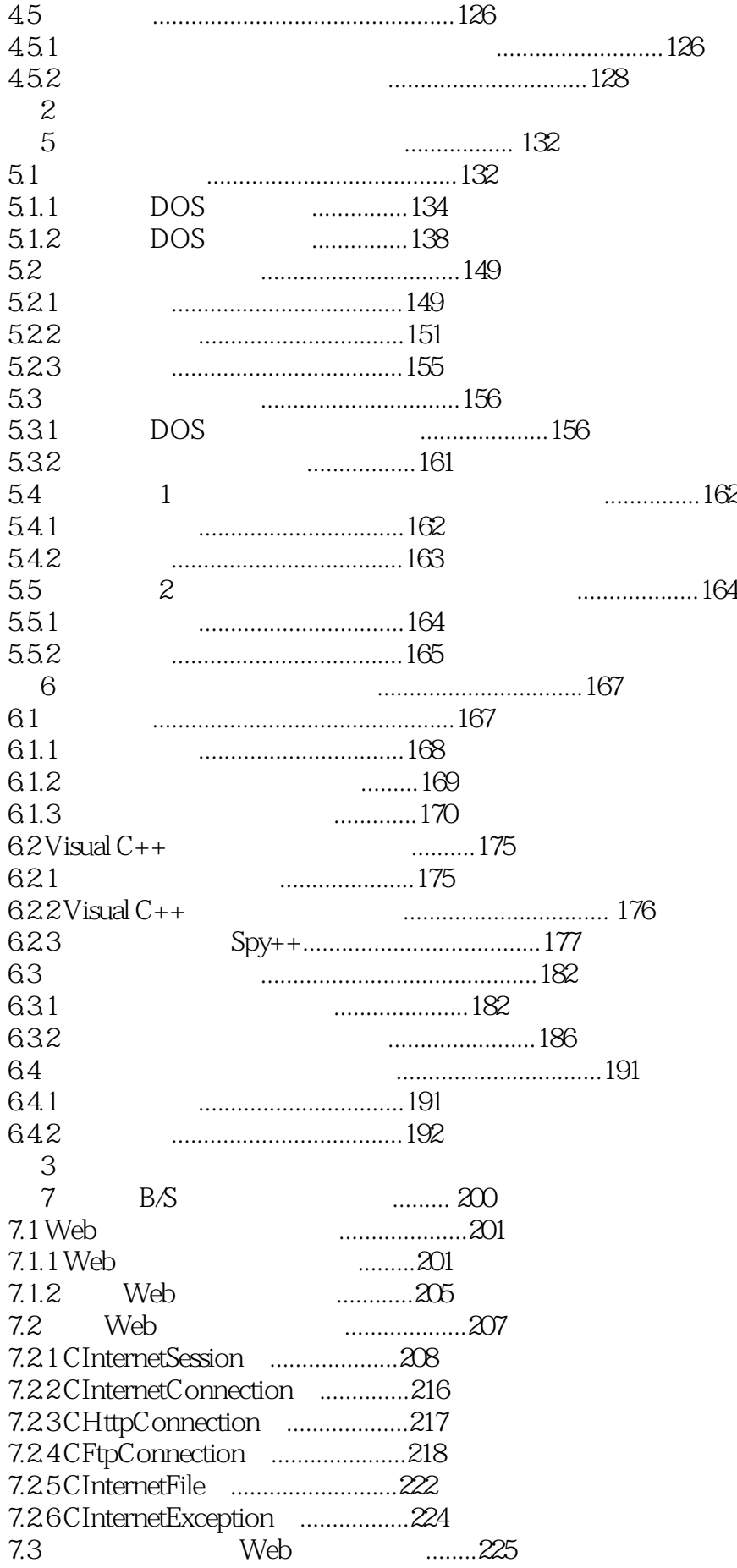

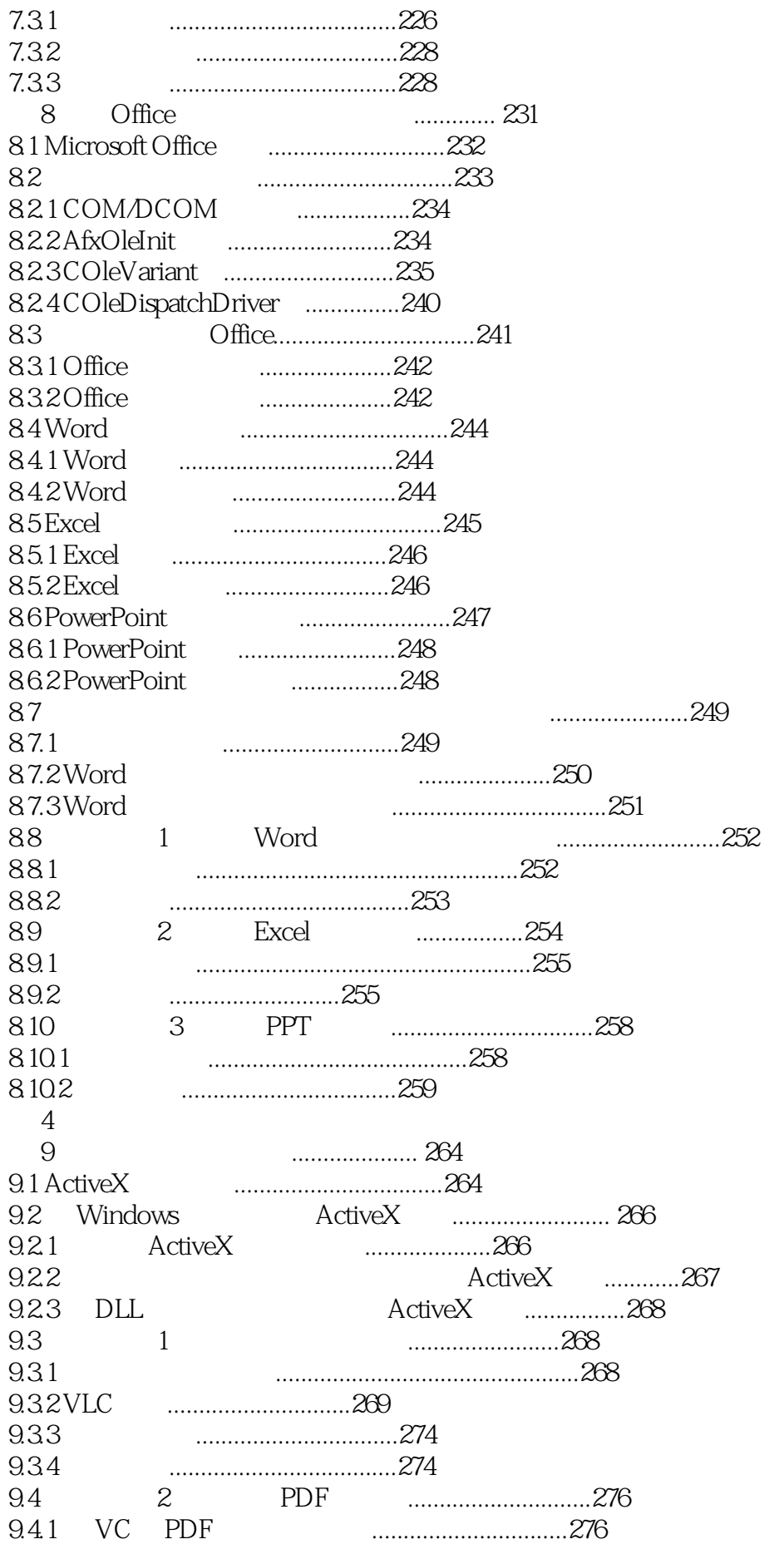

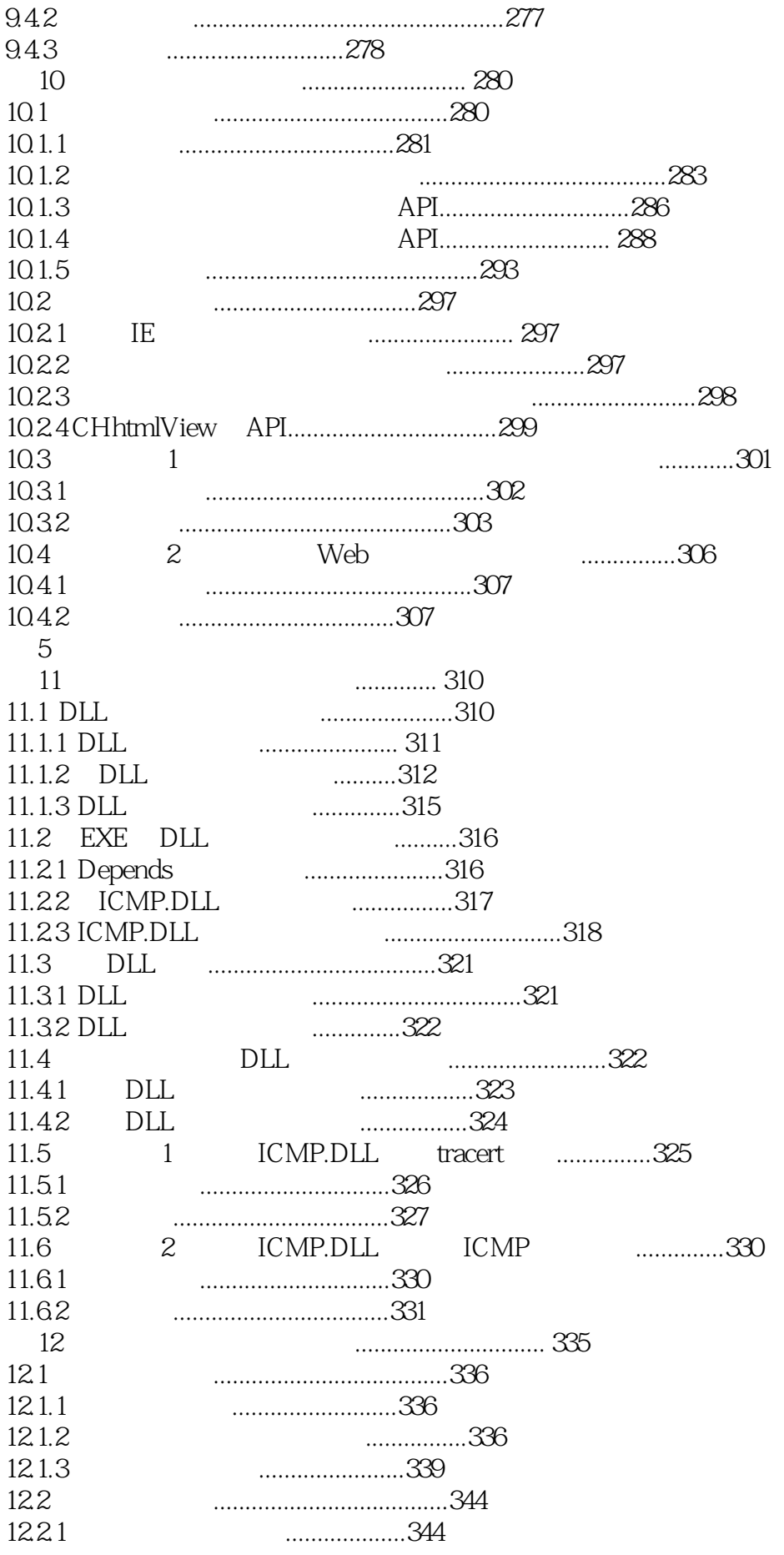

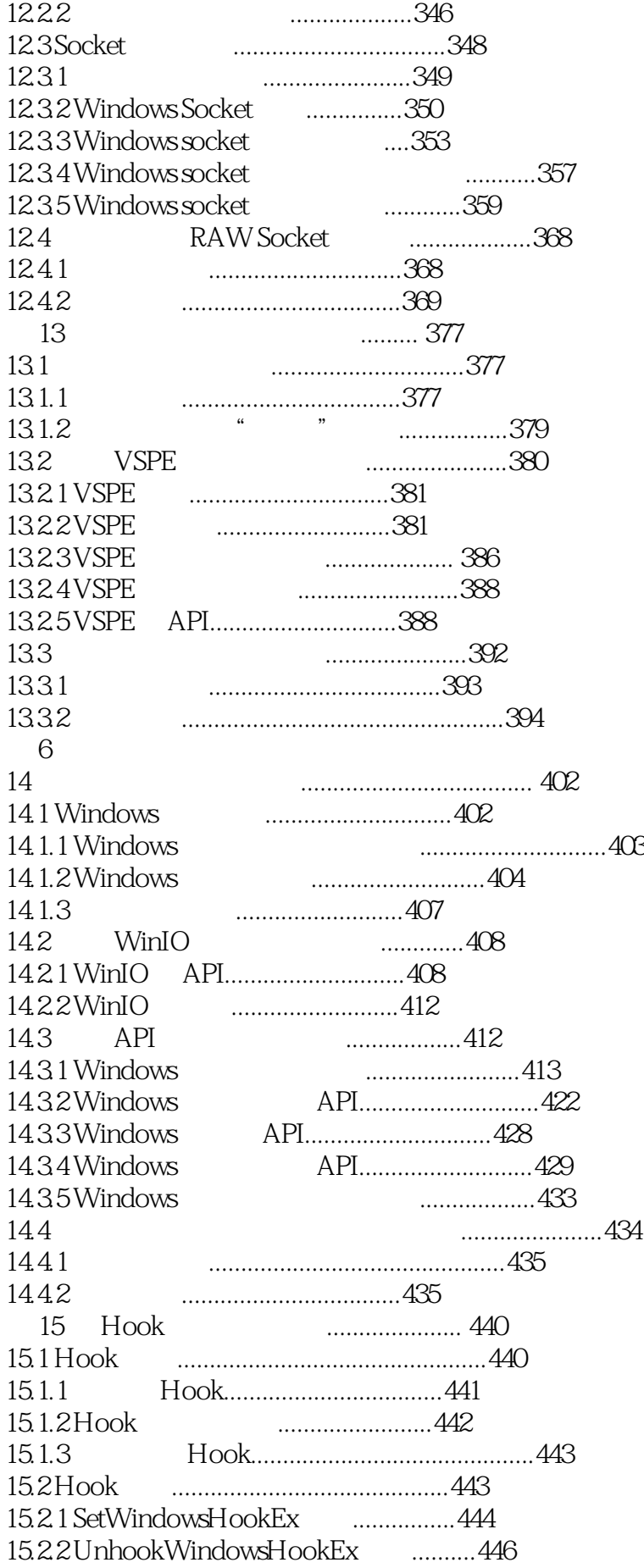

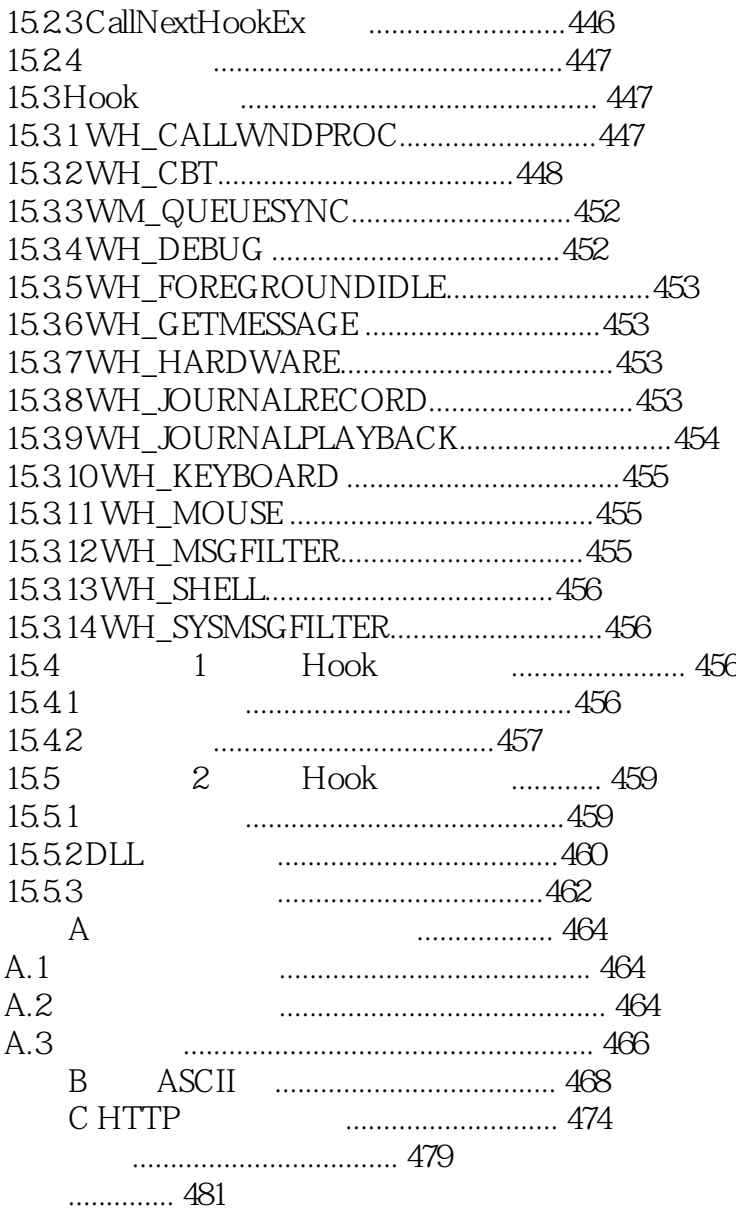

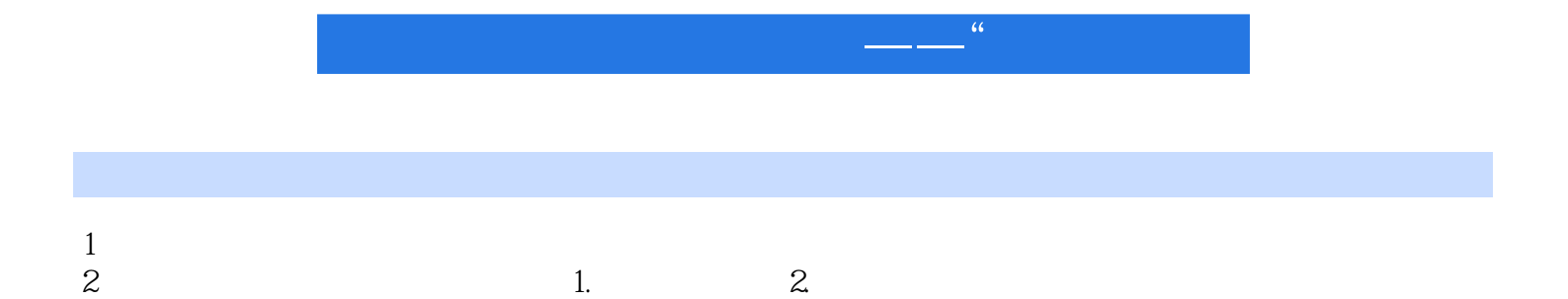

1 sf.net linux win win dll win win

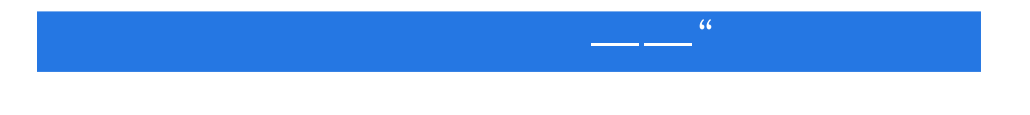

本站所提供下载的PDF图书仅提供预览和简介,请支持正版图书。

:www.tushu000.com